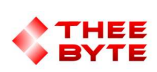

### Mastercam Software Extension

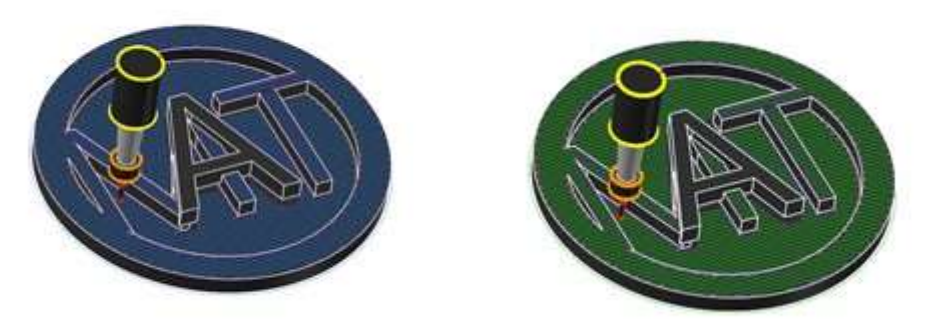

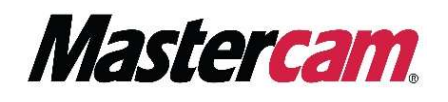

### Table of Contents

- 1. Product Information
- 2. User Guide
- 3. Contact

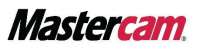

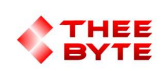

### Product Information

Product Name : Byte Automation for Mastercam

Product Description: Executes a .NET script in C-Sharp, VB.NET or Python.

Software Version : Mastercam 2022 (For older versions of the software, please contact sales@theebyte.com)

Version : 1.0.0.1

Number Of Seats : 1

License Type : Perpetual

License Duration : Unlimited

License : Mill Entry, Mill 2D, Mill 3D, Router Entry, Router 2D, Router 3D.

Release Date : 06-11-2022

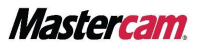

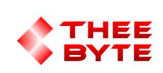

## User Guide

#### Step 1.

Open Mastercam 2023 by either searching for it in the start menu or by using the Desktop shortcut.

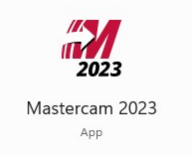

#### Step 2.

Select the Byte Automation tab to view the main menu.

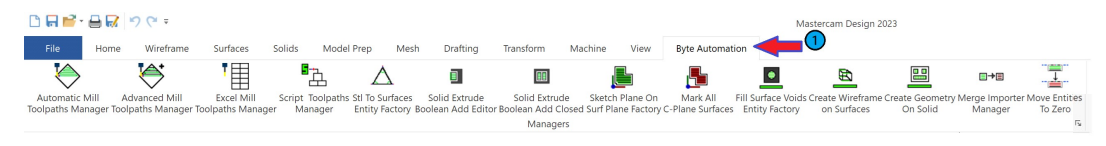

#### Step 3.

Select the Script Manager Button to create the Script Manager window.

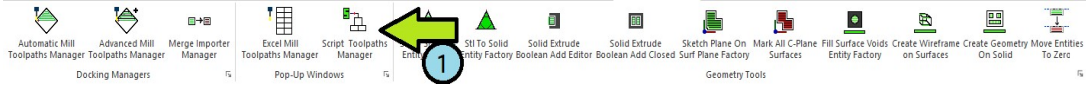

#### Step 4.

Select the Script Manager window's Tab from the Manager Pane area.

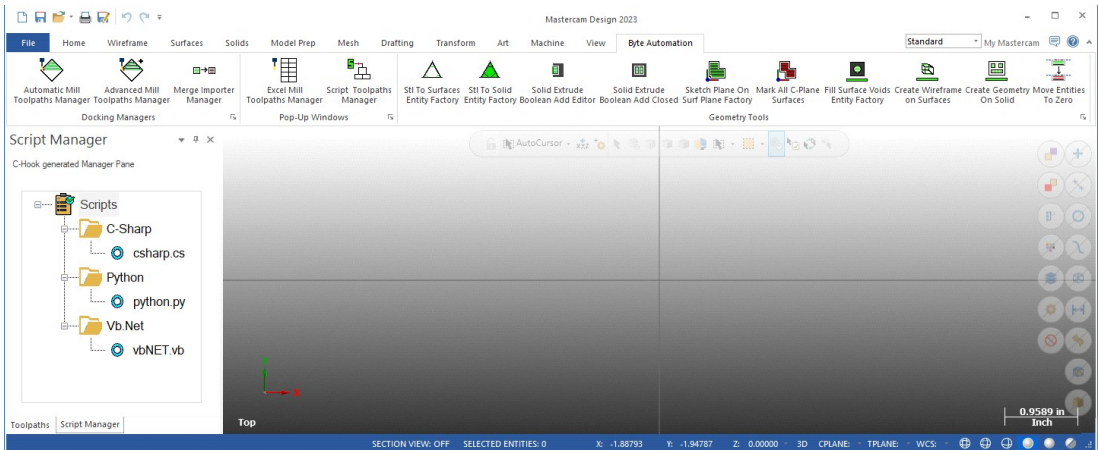

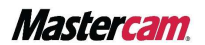

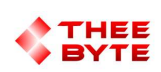

### User Guide

Step 5.

Select a Script to execute in Vb.Net, Python, or C-Sharp based on the file extension.

Each example script selects all the geometry in the file.

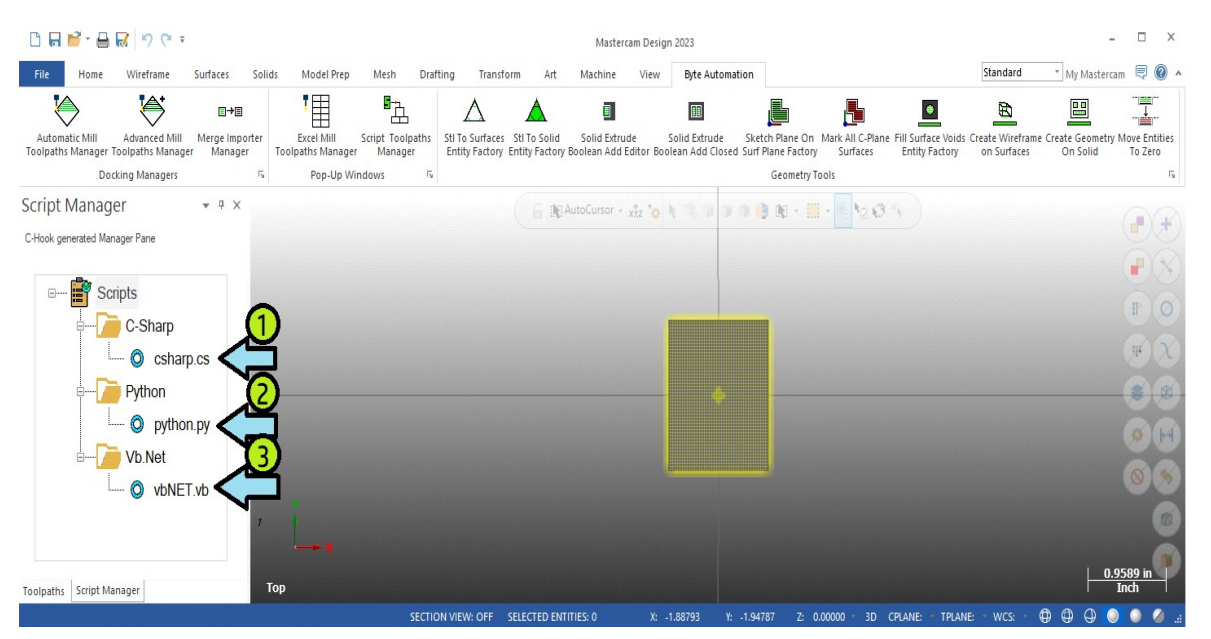

Additional script files can be added to the folder shown below.

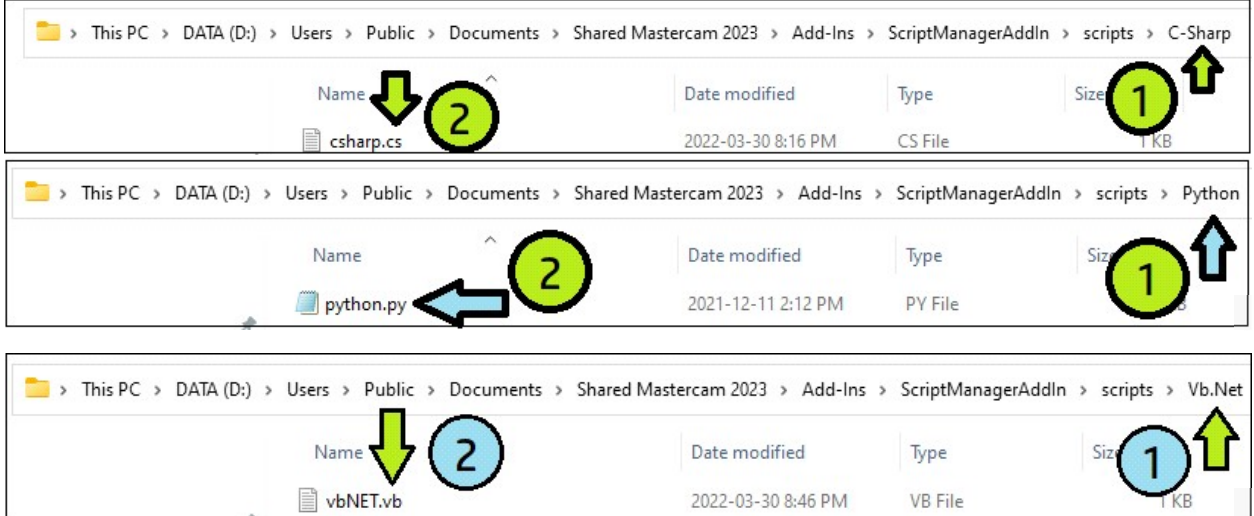

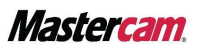

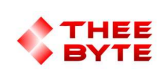

# **Contact**

Email: sales@theebyte.com

Website: www.theebyte.com

Business Partner

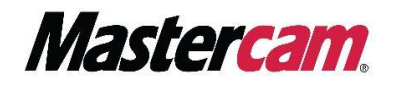

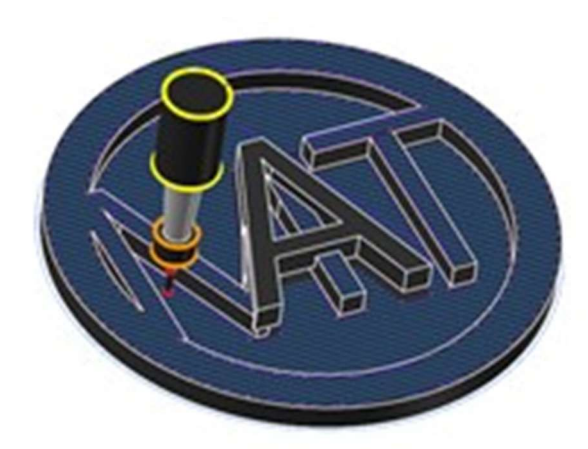

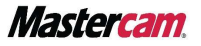